# **PHP**

- •Professional Home Page
- •PHP Hypertext Processor
- •Server Side Script
- •www.php.net

#### จ ุ ดเด Ī, น PHP

- Free
- Speed
- Open Source
- Crossable Platform
- Database Access
- Protocol Support
- Library
- Easy

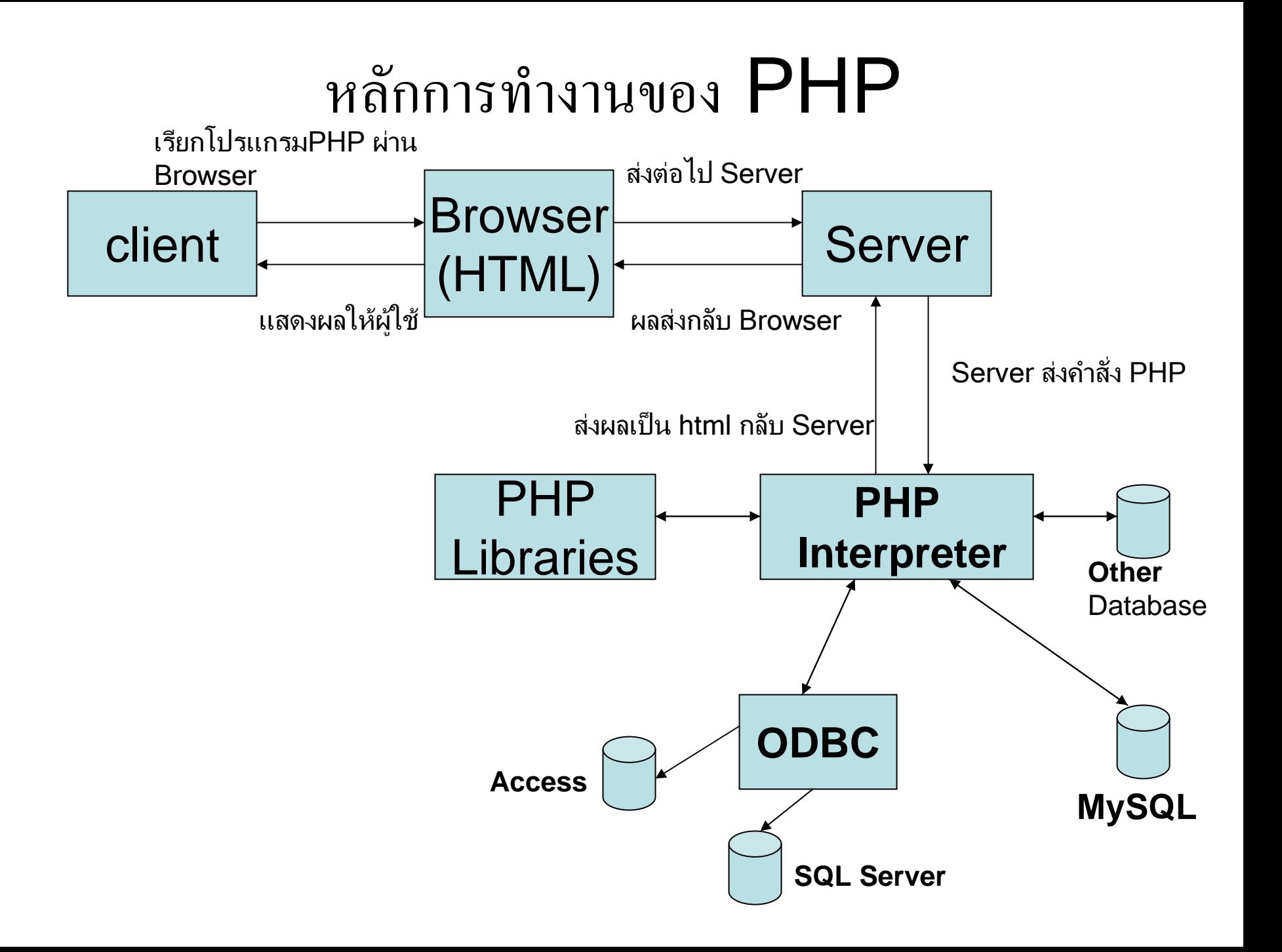

รปแบบการเข ู ยนสคร ขียนสคริปต์ PHP

 $\bullet$  ทั่วไป (แบบภาษา  $\mathsf{SGML}$ )

 $\langle$ ? ค ํ าส ั $\dot{\check{\rm g}}$ ในภาษา  ${\sf PHP};$ ?>

• ลักษณะภาษา XML

<?php ค ํ าส ั ่งในภาษา PHP; ?>

รูปแบบการเขียนสคริปต์ PHP (ต่อ)

• ลักษณะ Javascript

<Script Language="php"> ค ํ าส ั $\dot{\check{\rm g}}$ ในภาษา  ${\sf PHP};$ 

- </script>
- ลักษณะภาษา ASP

 $<\frac{9}{6}$ ค ํ าส ั ่งในภาษา PHP;  $\frac{0}{0}$ 

#### รูปแบบการเขียนสคริปต์ PHP (ต่อ)

• ลักษณะพิเศษ

 $\leq$ %= $\mathbb{S}$ ตัวแปร: ค ํ าส  $\bm{\omega}$  $\dot{\check{\rm g}}$ ในภาษา  ${\sf PHP};$ 

 $\frac{0}{0}$ 

หมายเหตุ 1. ทุกค์ ํ าส ั่ั้งใน  ${\sf PHP}$  ต้องปิดท้ายด้วย ; 2. ค ํ าส  $\bm{\omega}$  ่งจะเปนตัวพิมพเล็กหรือใหญก็ได 3. ทดสอบโปรแกรม phpex\_01.php

# ชนิดข้อมูล

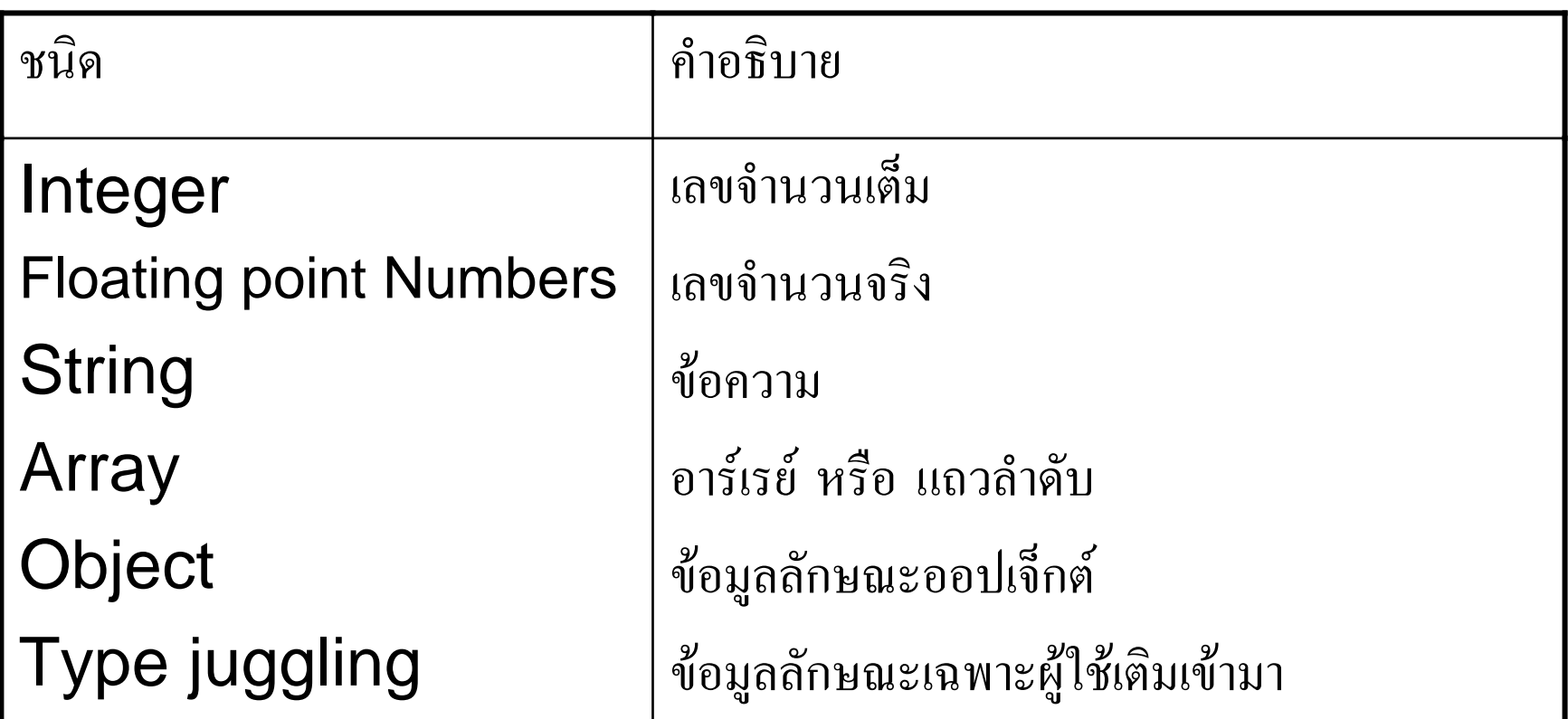

# ต ัวแปร (Variable)

• ชื ่อแทนข ע อม ู ล

#### \$varname=value;

• การตั ้งช ี ่ง<br>10 ขึ้ ึ้ นต ע นด ע ้วย \$ และตามด้วยตัวอักษร ยาว 1 ถึง 255 ตัว เชน

#### \$Name = "Panutson";

● นอกจากนี้มีตัวแปรระบบ เช่น

#### \$SCRIPT\_NAME

เป็นตัวแปรของระบบแสดงชื่อ script PHP ที่กำลังทำงาน

#### ค ١ าคงท  $\blacktriangleleft$ ่ (Constant)

 $\bullet$  ค่าคงที่ที่กำหนดโดย PHP (Built-in Constant) เช่น TRUE คาคงที่เปนจริง PHP\_VERSION ค่าคงที่แสดงเวอร์ชันของ PHP

 $\bullet$  ค่าคงที่ที่ผู้ใช้กำหนดเอง (User-defined Constant) DEFINE(ConstName, Value); เชน

#### DEFINE("NewLine","<BR>\n");

### ตัวดำเนินการ (Operator)

• Arithmetic Operators

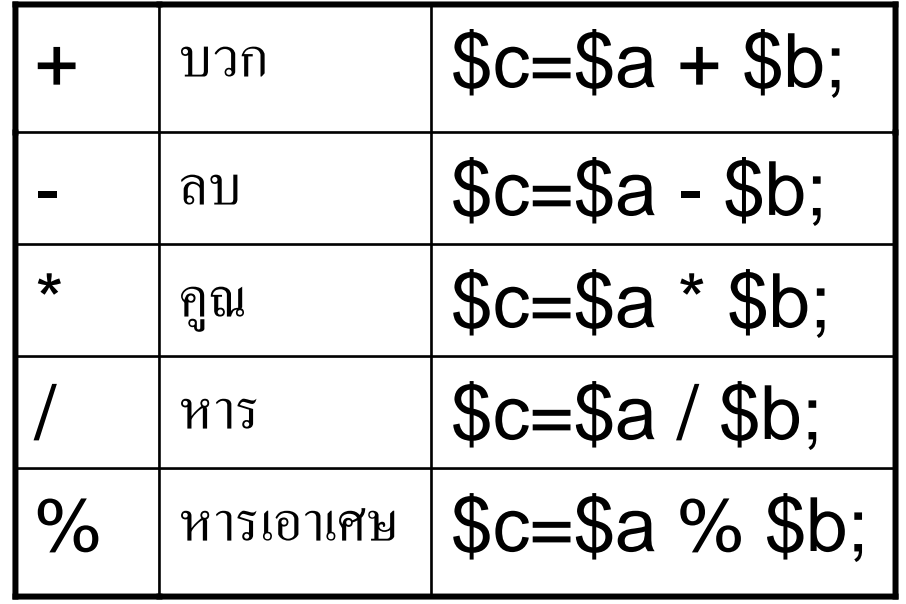

• Assignment Operators

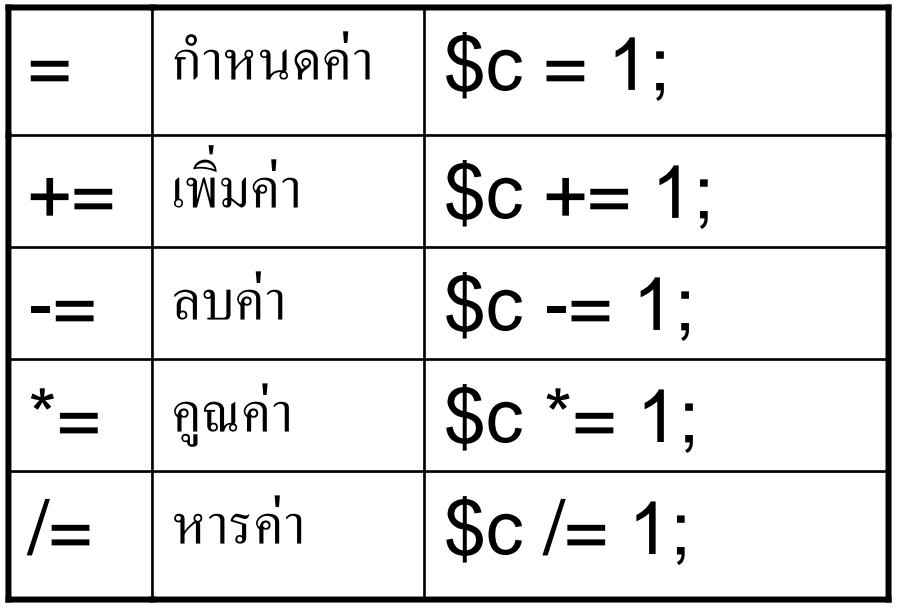

• Bitwise Operators

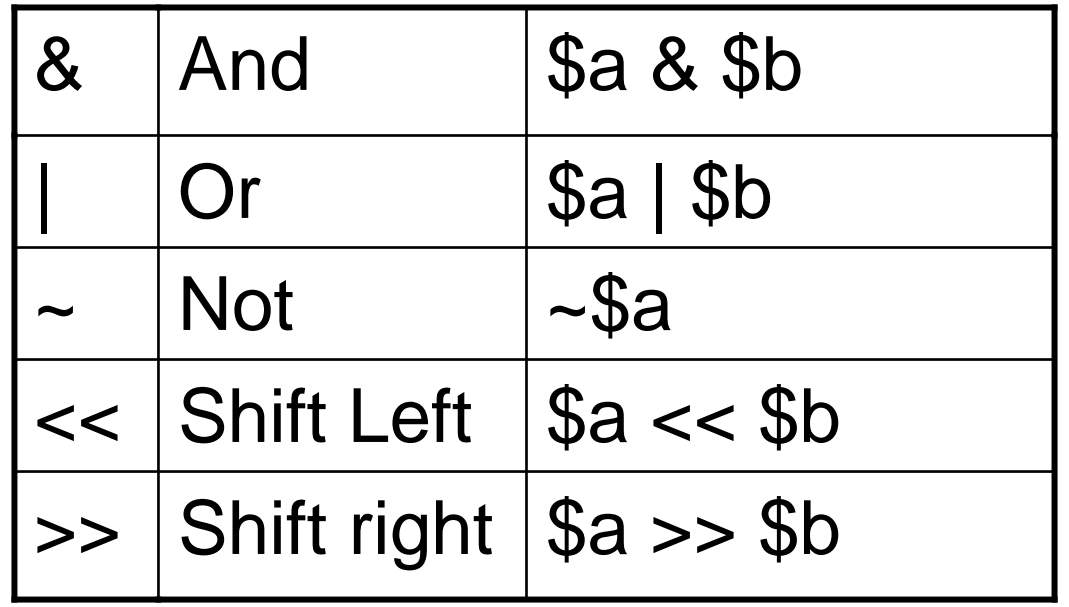

• Comparison Operators

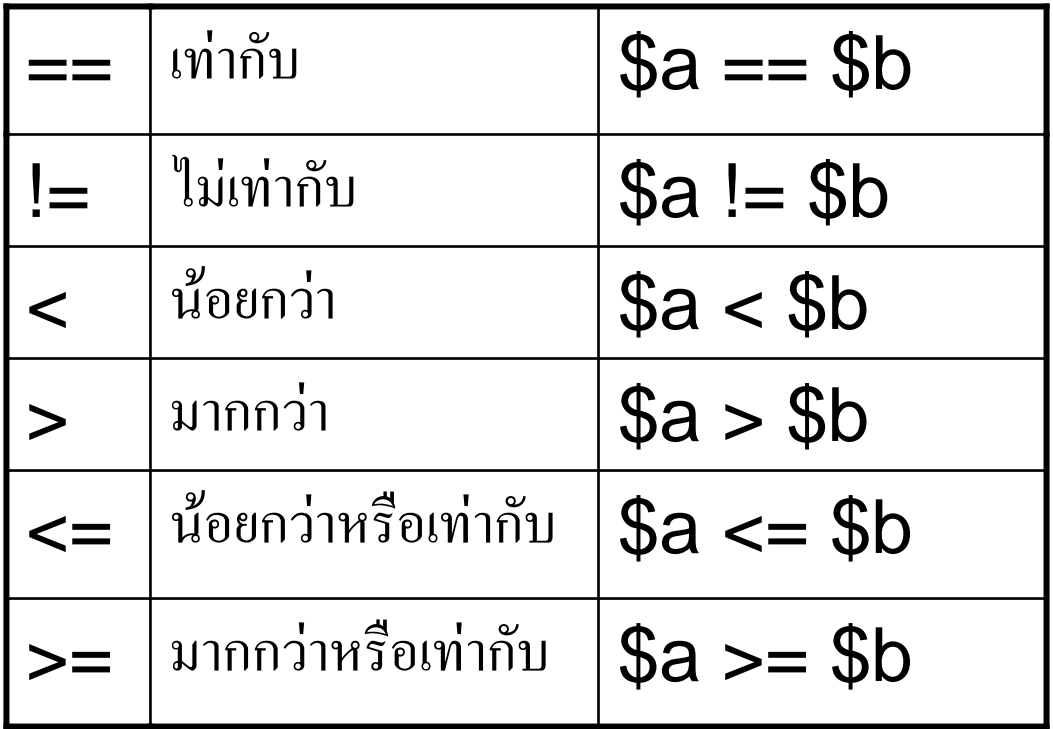

• Incrementing/Decrementing Operators

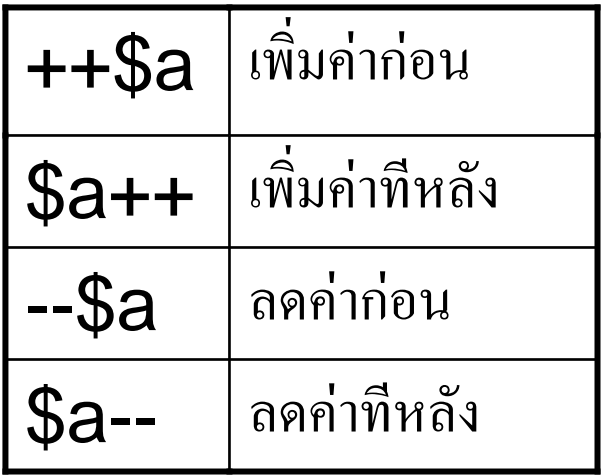

• String Operator (.)

้เช่น

$$
$a = "Hello...";
$$
  
 $$b = $a."Students";$ 

• Logical Operators

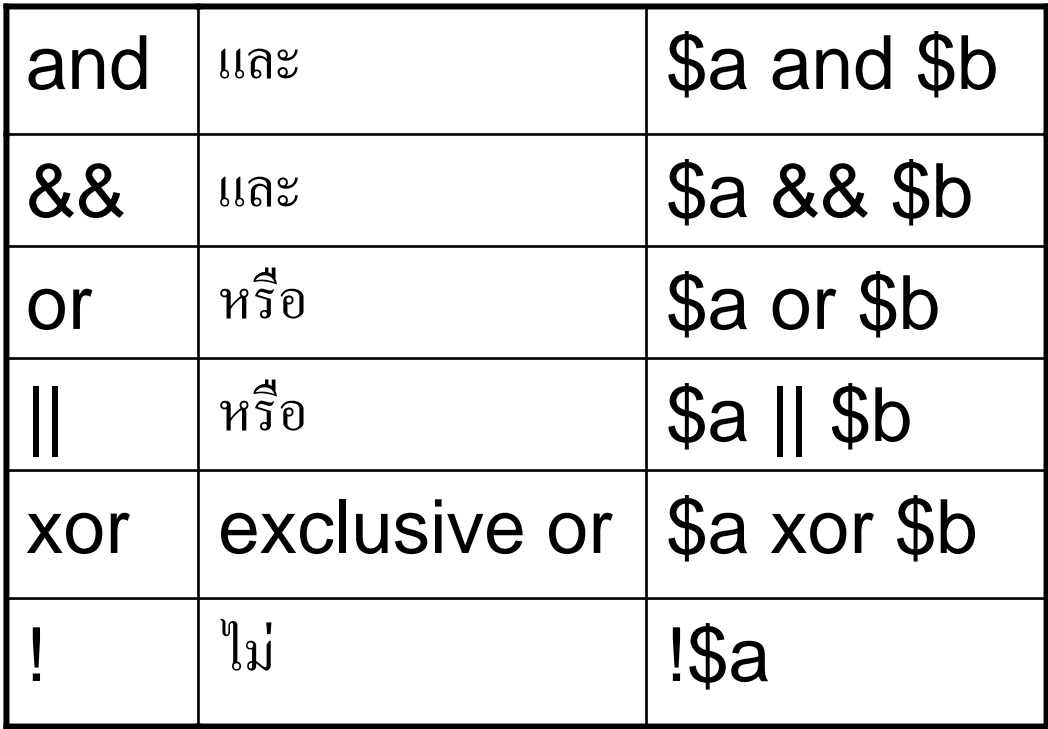

# การใสหมายเหต ุ (Comment)

• ใชเครื ่องหมาย // หรือ # ตามดวยขอความหมายเหต ุ เช่น

echo "Hello..<br>"; //แสดงขอความ Hello..

● ถ้ามีหมายเหตุหลายบรรท์ ั้ด ใช้ /\* ตามด้วยข้อความ แล้วปิดด้วย \*/ เช่น

/\* หมายเหต ุ บรรท ั ดท  $\mathbf{\Xi}$ ่ 1 หมายเหต ุ บรรท ั ดท  $\overline{\phantom{a}}$ ่2

\*/

#### ค ํ าส ั่ัง  $\operatorname{\mathsf{echo}}$  หรือ <code>print</code>

• คําสั ่งแสดงขอความหรือขอม ู ล

เช

echo "ขอความ"; หรือ echo ตัวแปร;  $print$  "ข้อความ"; หรือ print ตัวแปร; น

- \$Fname="Panutson"; echo "Hello...".\$Fname; print \$Fname," สวัสดี";
- ทดสอบโปรแกรม phpex\_02.php ถึง phpex\_05.php

# ์ คำสั่งเกี่ยวกับเงื่อน ไข

- If...elseif...else รูปแบบคำสั่ง
	- IF (condition1) {instructions;} **ELSEIF (condition2)** {instructions;}

**ELSE** 

{instructions;}

# คำสั่งเกี่ยวกับเงื่อนไข (ต่อ)

• Switch...Case <u>รูปแบบคำสัง</u>

```
Switch (variable)
```
 $\{$ 

 $\mathbf{\}$ 

Case expr1;

{instructions;

break;}

Case expr2;

{instructions;

break;}

 $\bullet\bullet\bullet\bullet$ 

default;

{instructions;}

#### ค ํ าส ั่ งการท ํ างานวนซ  $\bm{y}$ ํา (Loop)

• คําสั่ง For ร ู ปแบบคําสั ่งFor ([start]; [condition]; [step]) { instructions; } โดย **Start** คือค่าเริ่มต้ ע ้น **condition** คือเงื่อนไข step คือคาเพิ ่มข ึะ<br>ในหรื ี อลด ถ้าไม่ระบุถือว่ ľ าเพ ิ่<br>เมค่ ľ าคร ัะ<br>เังละ 1

#### ค ํ าส ั่ งการท ํ างานวนซ ้ $\stackrel{\,\,{}_\circ}{s}$ ำ  $(\mathsf{Loop})$  (ต่อ)

```
• คําสั่ง Whileร
ู
ปแบบคําสั
่งWhile (condition)
      {
             instructions;
             [step];
      }
หมายเหตุ step ถ้ามี จะเป็นการกำหนดให้ค่าของ condition
        เปลี่ยนไป
```
# คำสั่งการทำงานวนซ้ำ (Loop) (ต่อ)

• คำสั่ง Do...While รูปแบบคำสั่ง Do instructions;  $[step]$ ; While (condition)

#### ค ํ าส ั่ งการท ํ างานวนซ ้ $\stackrel{\,\,{}_\circ}{s}$ ำ  $(\mathsf{Loop})$  (ต่อ)

- คําสั่ง Foreach
- ร ู ปแบบคําสั ่ง

```
Foreach (array_var as value_var)
   {
         instructions;
```

```
}
หมายเหตุ 1. เป็นการทำงานวนซ้ำ ตามตัวแปรอาร์เรย์
       2. ทดสอบโปรแกรม phpex_12.php ซึ่งมีการใช้คำสั่ง
          While รวมกับ Function list() และ each()
          แสดงผลเหมือนคําสั่ง Foreach
```
#### ค ํ าส ั่ งควบค ุ มการท ํ างานอ ื่ นๆ

 $\bullet$  คำสั่ง  $\sf Break$  คือหยุดการทั ํำงาน ถ้าใช้กับคำสั่งวนซ์ ้ ําจะออกจาก การวนซ ้ช้ำ รูปแบบคำสั่ง

#### Break;

 $\bullet$  คำสั่ง  $\sf{Continue}$  คือทำงานต่อ ถ้าใช้กับคำสั่ง **For** จะกลับไปเพิ่มค่าให้กับตัวแปรทันที ถ้าใช้กับคำสั่ง While จะกลับไปทดสอบตามเงื่อนไขทันที ร ู ปแบบคําสั ่ง

#### Continue;

<u>หมายเหตุ</u> ทดสอบโปรแกรม phpex\_13.php และ phpex\_14.php

#### ค ํ าส ั่ งควบค ุ มการท ํ างานอ ื่นๆ (ต่อ)

 $\bullet$  คำสั่ง Include คือคำสั่งนำแฟ้มอื่นมาทำงานร่วมกับ script ที่ ก ํ าล ั งทางานอย ํำงานอยู่ รูปแบบคำสั่ง

#### Include('file');

file คือแฟ้มที่ต้องการนำมาแทรกใน script ที่ใช้งานอยู่

หมายเหตุ ทคสอบโปรแกรม  ${\sf phpex\_15}.{\sf php}$ 

### ฟังก์ชันของ PHP

- ฟงกที่ผ ู ใชสรางเอง
- $\bullet$  ฟังก์ชันที่มากับ  $\mathsf{PHP}$  เรียกใช้งานได้ทันที
- **ฟงกชนทั ี ่ ผู ใชสรางเอง**
	- **ฟงกชันที่ไมม ีการสงค า**

```
ร
ู
ปแบบ คอื
```
#### Function Func\_Name() {

### Instructions;

} เรียกใช้งานโดย  $\mathsf{Func\_Name}()$ ;

<u>หมายเหตุ</u> ทคสอบโปรแกรม phpex\_16.php

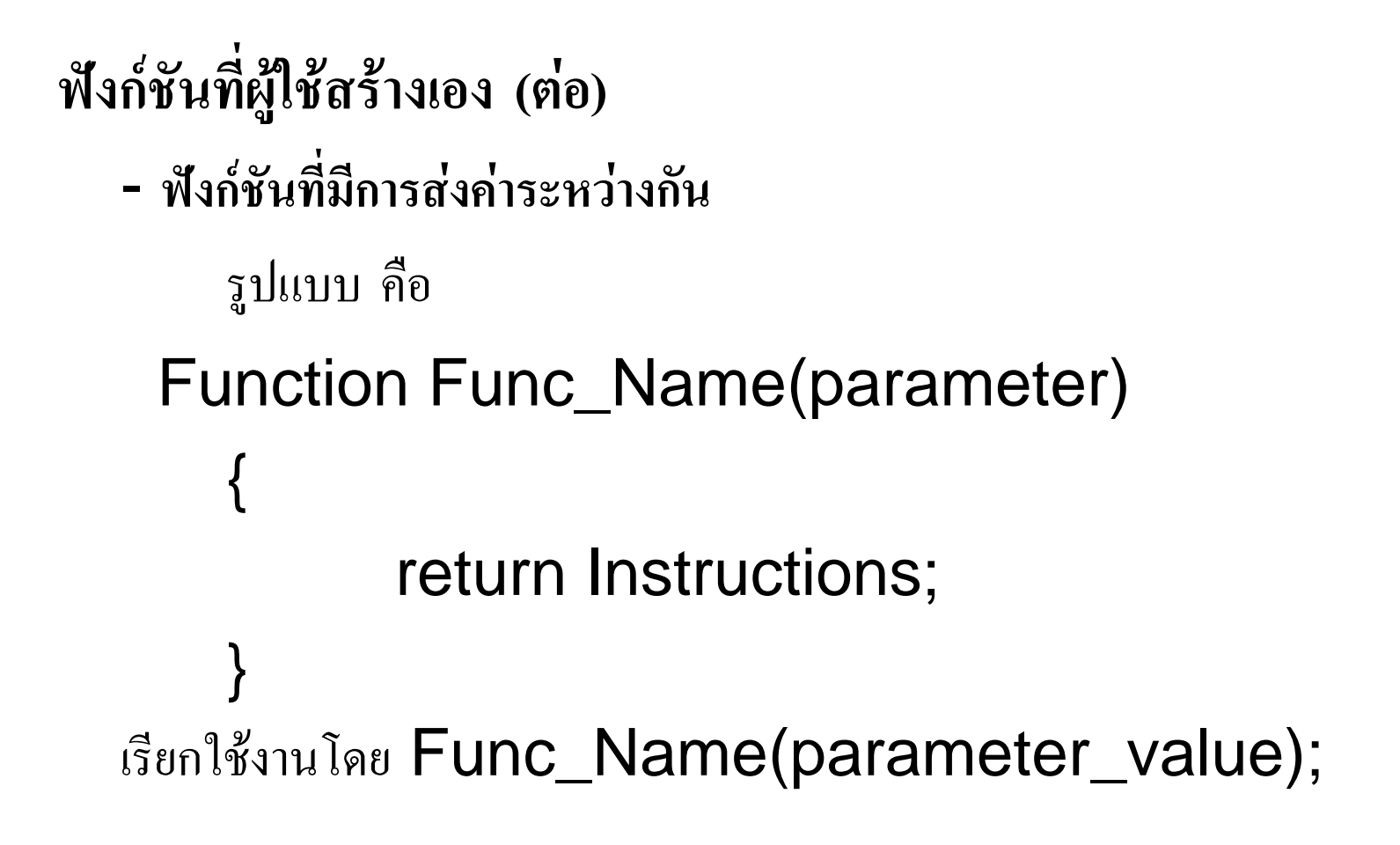

<u>หมายเหตุ</u> ทดสอบโปรแกรม phpex\_17.php

#### **ฟงกชันทมาก ี ่ัับ PHP** เรียกใช้งานได้ทันที เช่น

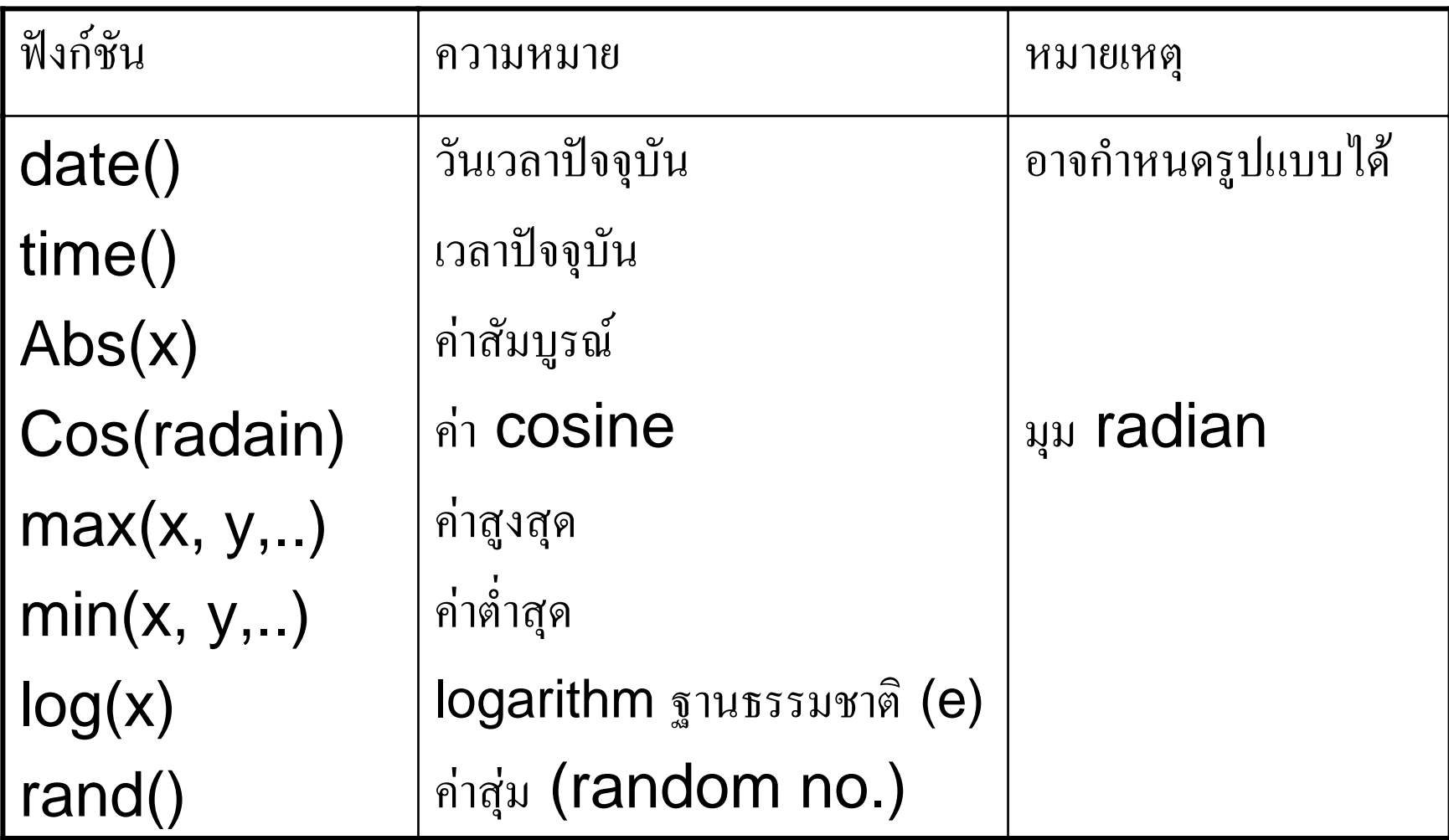

# Format date

- a am/pm
- $\bullet$  A M/PM
- d  $01-31$
- D Mon-Sun
- F January-December
- g  $1-12$
- $\bullet$  G -24
- h  $01-12$

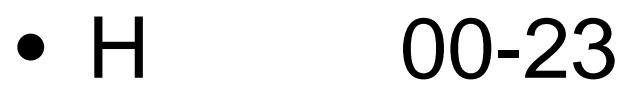

 $\bullet$   $\Box$ 

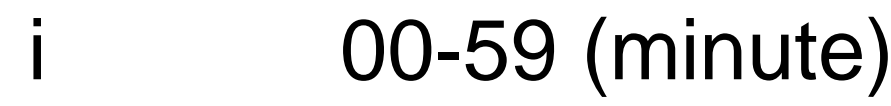

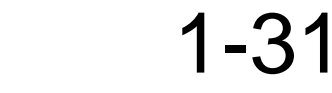

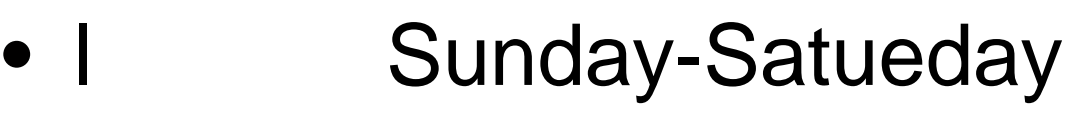

- Leap year 1 or 0  $\bullet$   $\mathsf{L}$
- $01 12$  $\bullet$  m
- จำนวนวันในเดือนนั้น  $\bullet$  t
- 2005  $\bullet$  Y

05 •  $y$ 

#### **ฟงกชันทมาก ี ่ับ PHP เรียกใชงานไดท ันที(ตอ) เชน**

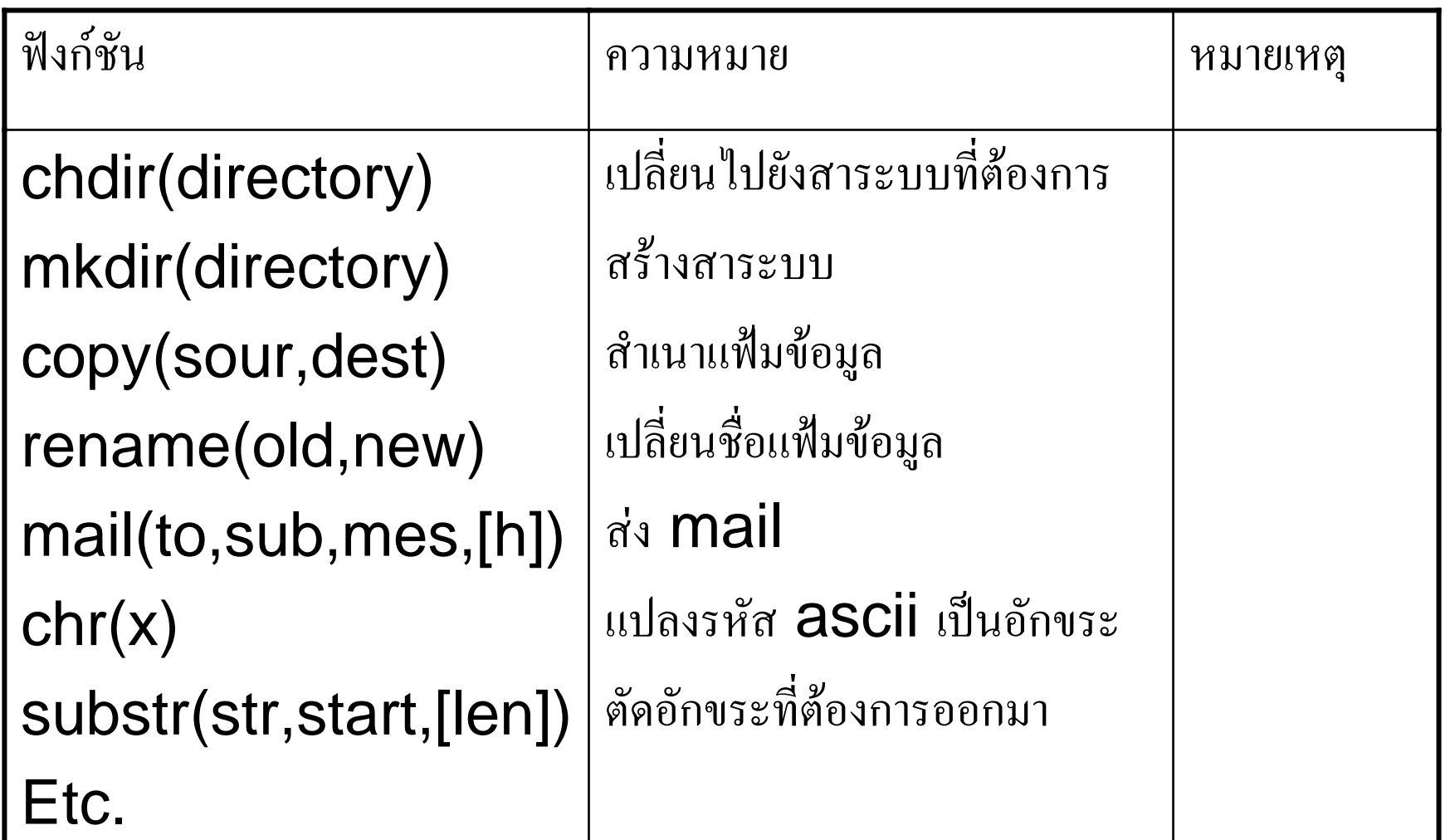

#### **ฟงกชันทมาก ี ่ั**ับ PHP เรียกใช้งานใด้ทันที <u>ด้านแฟ้มข้อมูล</u> เช่น ١

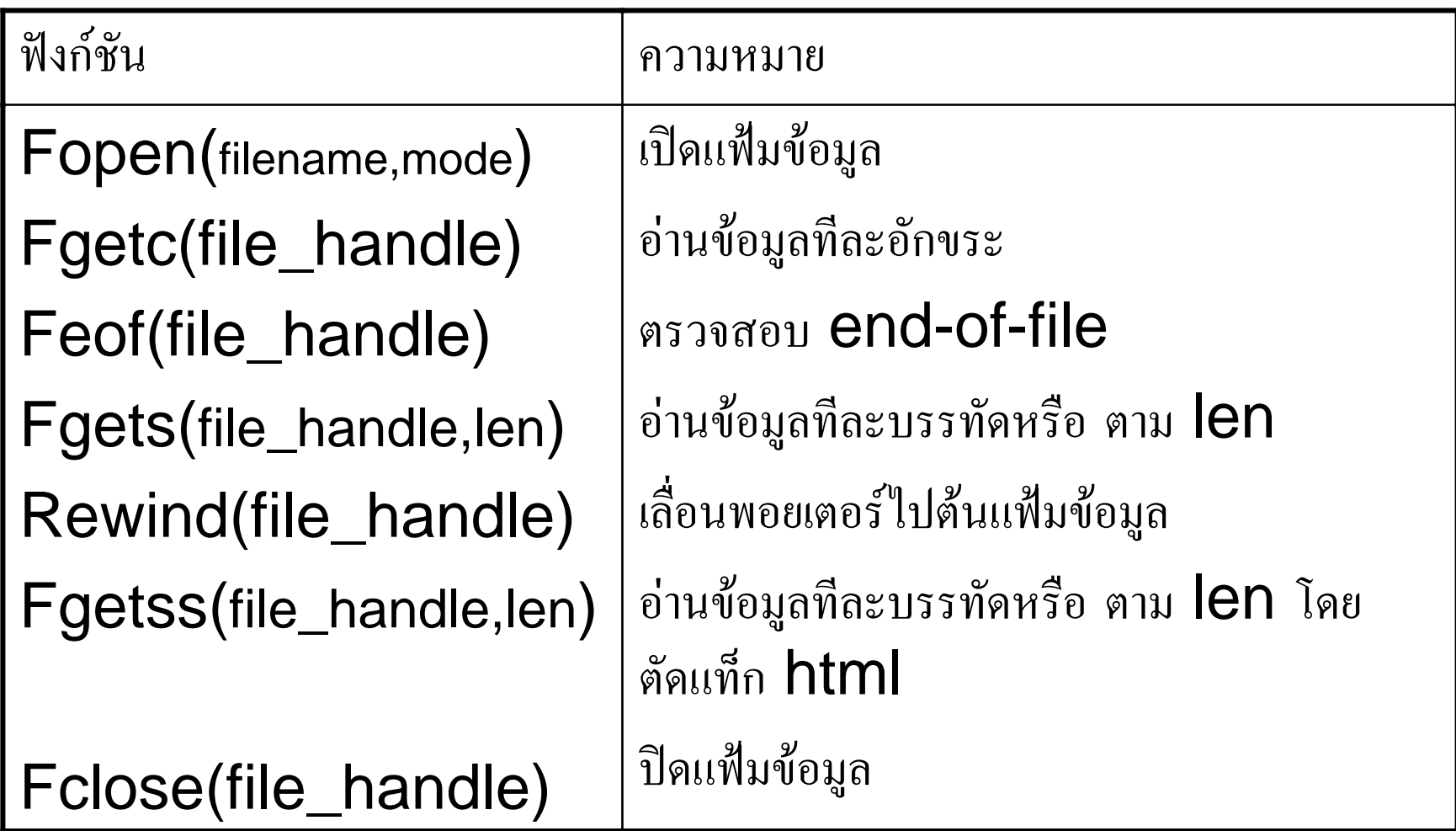

#### **ฟงกชันทมาก ี ่ับ PHP เรียกใชงานไดท ันที(ตอ) ดานแฟมขอมูล เชน**

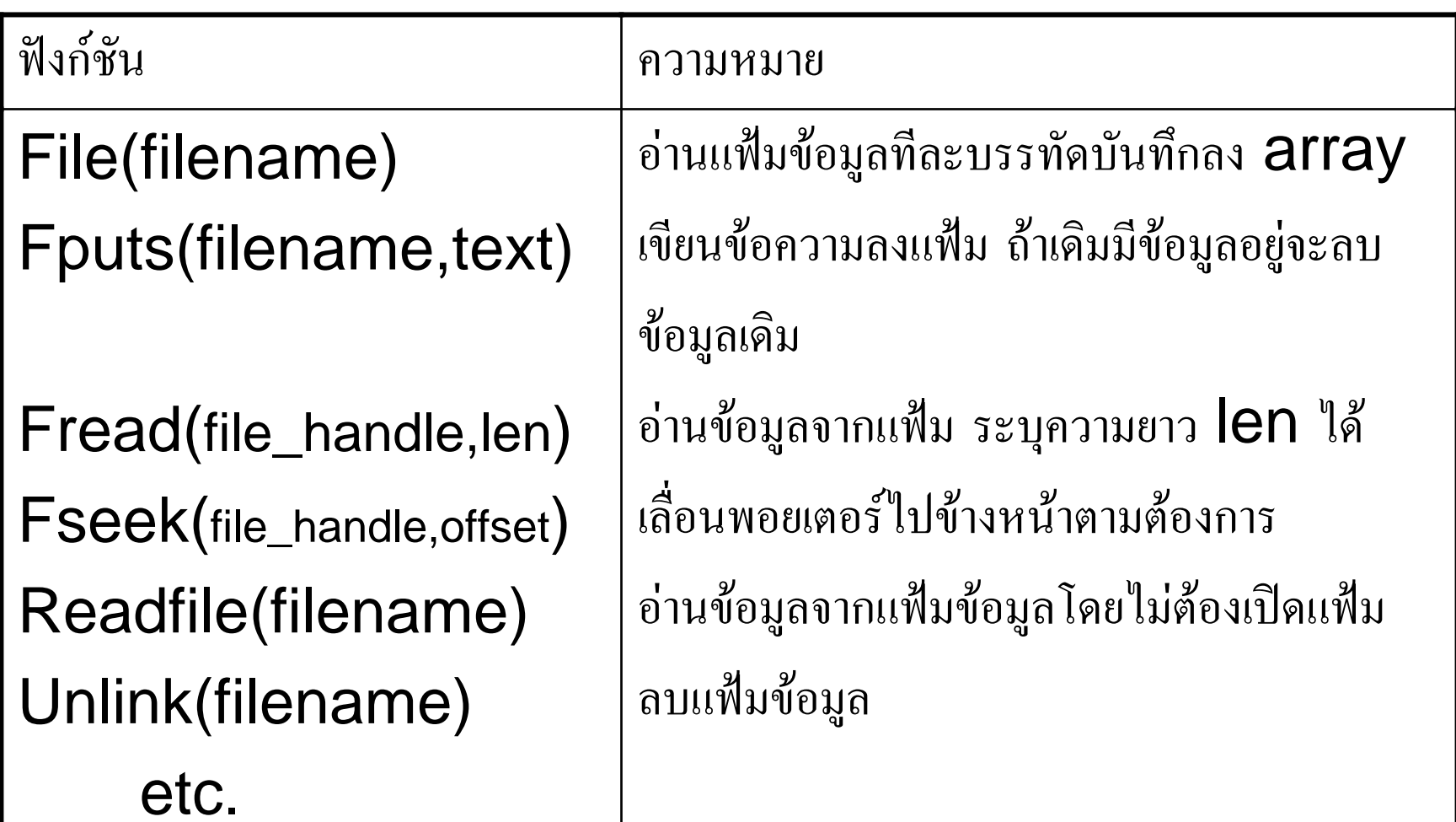

#### **Int fopen(string filename, string mode )**

- filename ชื่อไฟลที่ตองการเปดหรือสรางขึ้นใหม
- Mode วิธีการเปดไฟลไดแก
- $\bullet$   $\circ$   $\circ$ อานไดอยางเดียวตัวชี้จะเริ่มตําแหนงเริ่มตนไฟล
- $\bullet$  'r+' อานและเขียนตัวชี้จะเริ่มตําแหนงเริ่มตนไฟล
- $\bullet$  'W' เขียนได้อย่างเดียวตัวชี้จะเริ่มตำแหน่งเริ่มต้นไฟล์ถ้ามีไฟล์ อยูแลวจะลบขอมูลเดิมทั้งหมด ถาไมมีจะสรางขึ้นใหม
- $W^{\prime}$ ้อ่านและเขียนได้อย่างเดียวตัวชี้จะเริ่มตำแหน่งเริ่มต้นไฟล์ ถ้ามีไฟล์อยู่แล้วจะลบข้อมูลเคิมทั้งหมด ถ้าไม่มีจะสร้าง ขึ้นใหม
- $\bullet$  'a' เขียนได้อย่างเดียวตัวชี้จะเริ่มตำแหน่งสิ้นสุดไฟล์ ถ้าไม่มี จะสรางขึ้นใหม
- $\bullet$  'a+' อ่านและเขียน ตัวชี้จะเริ่มตำแหน่งสิ้นสุดไฟล์ ถ้าไม่มี จะสรางขึ้นใหม
- ตัวอยาง
- $$fxx = @fopen("c:/php_nu]/test.php", "r");$

### การอานไฟล

- String fgets (int fp [, int length])
	- $f$ p  $\mathfrak{p}$   $\mathfrak{p}$   $\mathfrak{$ length ความยาวของข้อความโดยเริ่มจากตำแหน่งตัวชี้เท่ากับ length - 1 หากมระบุ 1024
- String fgetc(int fp)

fp "ไฟล์พอยเตอร์

• หากพบ EOFจะคืนค่า False

- String fgetss (int fp, int length [, string allowable\_tags])
	- $f$ p  $\mathfrak{p}$   $\mathfrak{p}$   $\mathfrak{$ length ความยาวของข้อความโดยเริ่มจากตำแหน่งตัวชี้เท่ากับ length - 1 หากมระบุ 1024 allowable\_tags ระบุแท็ก HTML ที่ต้องการแสดง

### Int fputs(int fp, string str [,int length])

 $f$ p  $\mathcal{D}$   $\mathcal{D}$  str ขอความที่ตองการเขียนลงไฟลlength ความยาวของขอความที่เขียน

• String fread(int fp, int length)  $f$ p  $\mathcal{D}$   $\mathcal{D}$  length ความยาวของขอความที่อาน

# $\mathsf{PHP}$  กับฐานข้อมูล

- dBase
- Informix
- Microsoft SQL Server
- ODBC โดยใช้ฐานข้อมูล Microsoft Access
- Oracle
- MySQL
- etc.

# $PHP$  กับฐานข้อมูล  $MySQL$ ฟังก์ชันสำหรับการติดต่อฐานข้อมูล MySQL

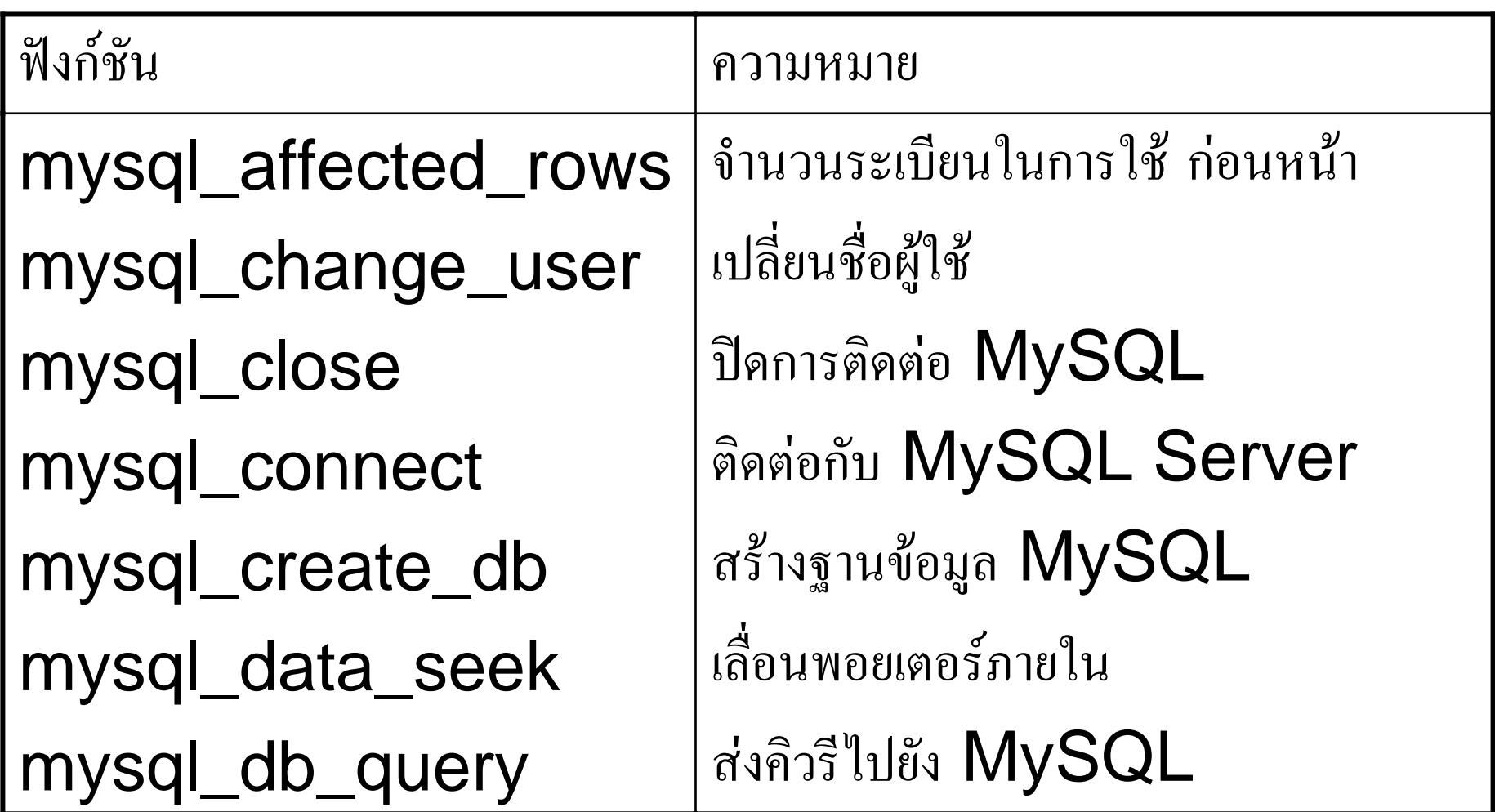

# $PHP$  กับฐานข้อมูล  $MySQL$  (ต่อ) ฟังก์ชันสำหรับการติดต่อฐานข้อมูล MySQL

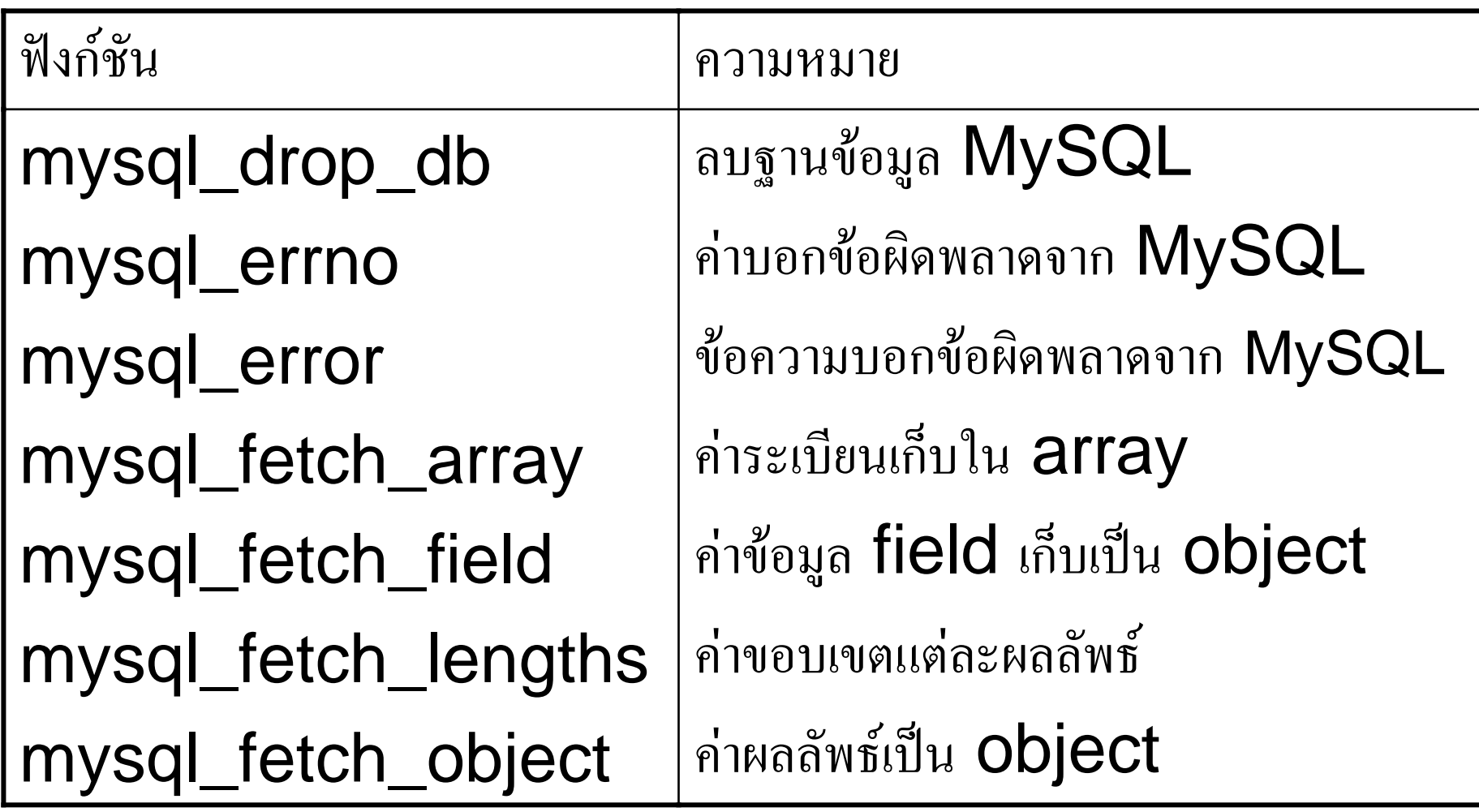

# $PHP$  กับฐานข้อมูล  $MySQL$  (ต่อ)

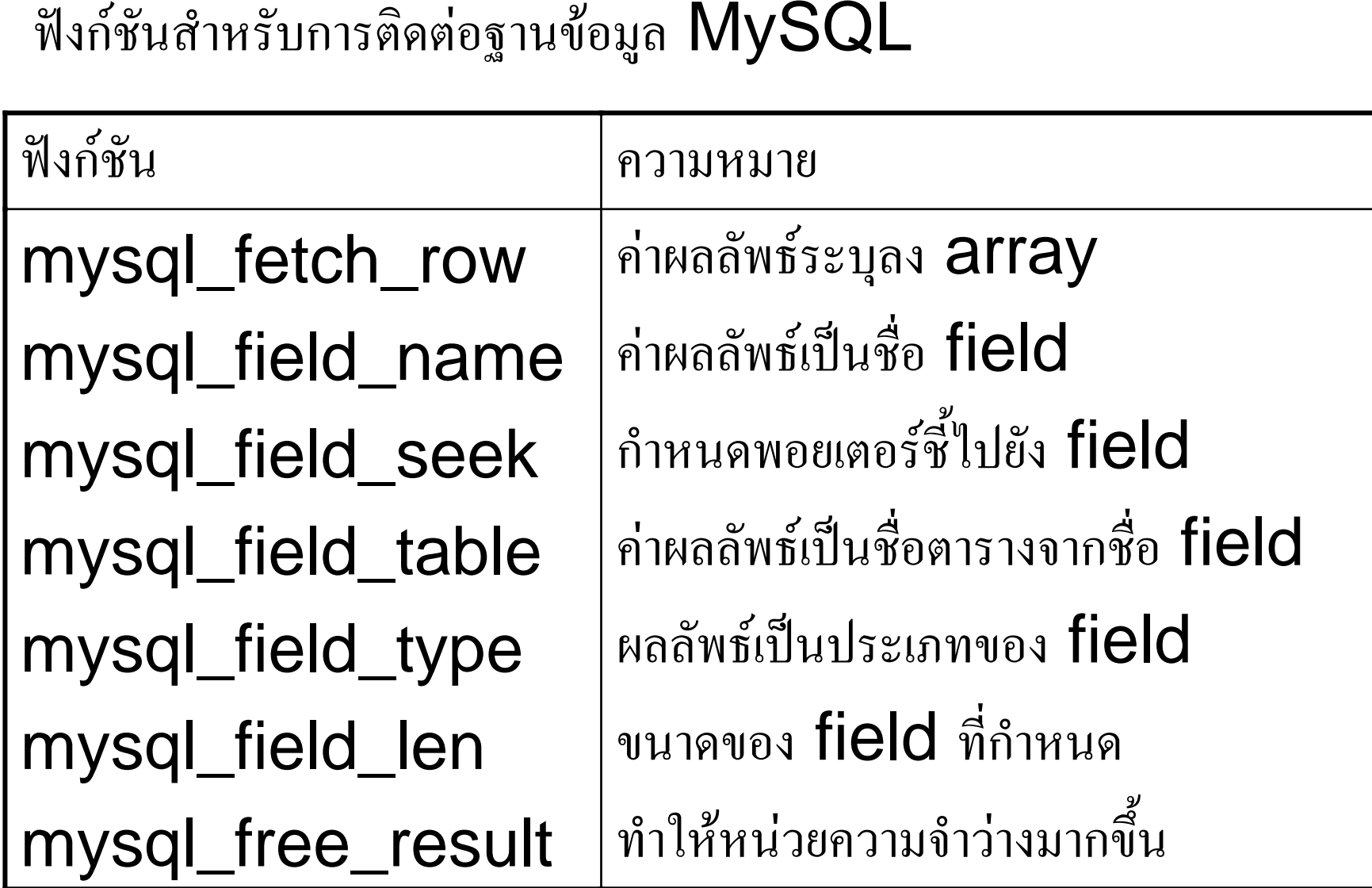

# $PHP$  กับฐานข้อมูล  $MySQL$  (ต่อ) ฟังก์ชันสำหรับการติดต่อฐานข้อมูล MySQL

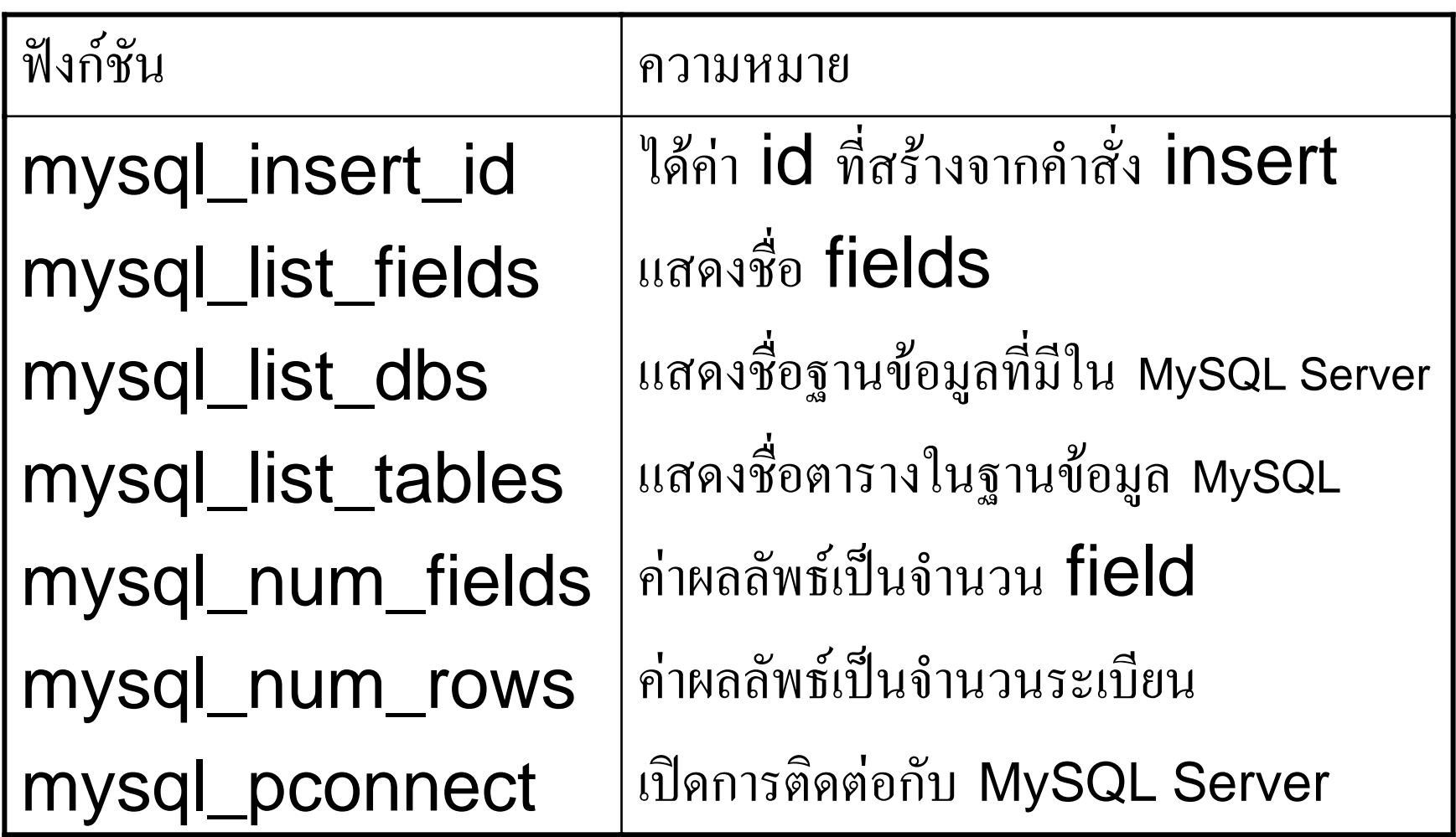

### PHP กับฐานข้อมูล MySQL (ต่อ)

ฟังก์ชันสำหรับการติดต่อฐานข้อมูล MySQL

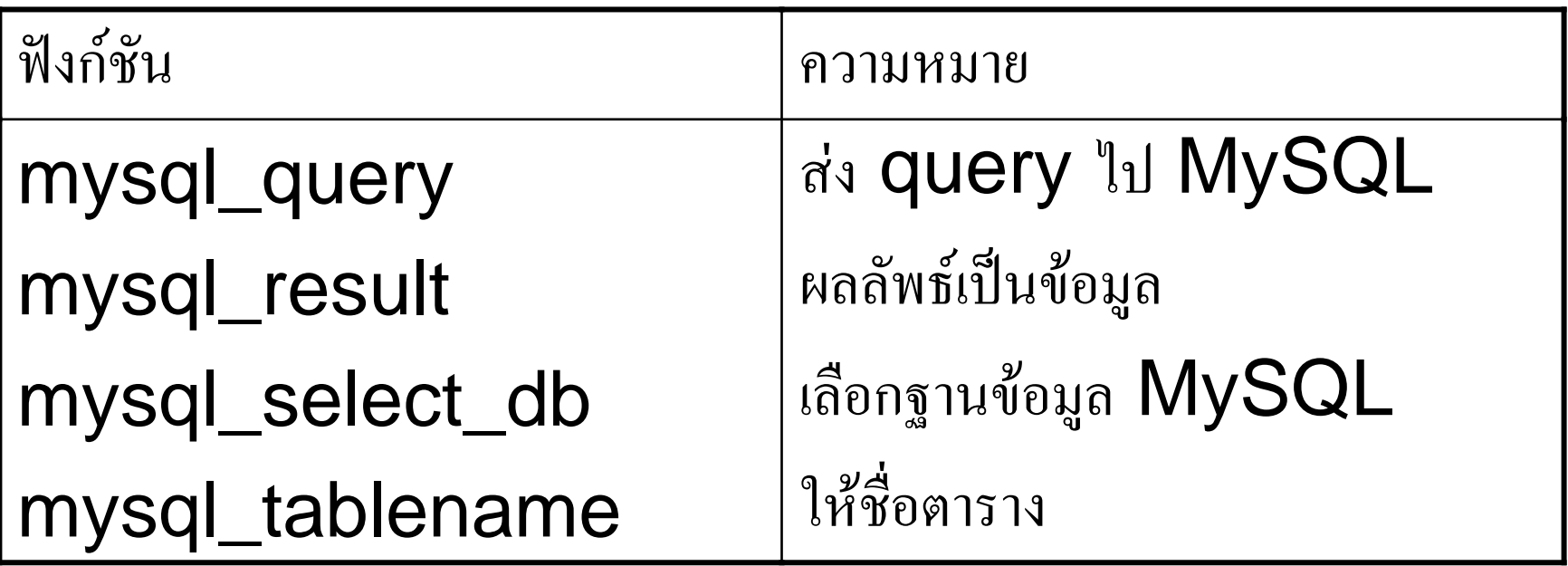

#### การต  $\blacktriangle$  ดต Ī. อฐานข ע อม ู ลและแสดงผล

- **เริ ่มต ิ ดต** ۱ **อฐานข** ୰ **อม ู ล**
- **เลือกฐานขอมูลที ่ตองการ** ע
- **กําหนดคําสั ่ง SQL และสั ่งใหท ํางาน**
- **เก็บขอม ู ลลงต ัวแปร array**
- **นับจํานวนระเบียน**
- **แสดงผลทาง browser**
- **ปดการติดตอกับฐานขอมูล MySQL**

# เริ่มติดต่อฐานข้อมูล

● ใช้ฟังก์ชับ ดังกี้

#### mysql\_connect(\$hostname, \$user, \$password) or die("message");

้เช่น

```
$hostname = "localhost";
Suser = "teach":\text{spassword} = \text{""};
mysql_connect($hostname, $user,
       \betapassword) or die "ติดต่อฐานข้อมูลไม่ได้");
```
#### **เล ื อกฐานข**  $\boldsymbol{\mathcal{Y}}$  **อม ู ลท**  $\blacktriangleleft$ **่ต องการ**

• ใชฟงกชัน ดังนี้

mysql\_select\_db(\$dbname) or die("message"); เช ١ น

\$dbname = "bookshop"; mysql\_select\_db(\$dbname) or die("เลือกฐานข้อมูลไม่ได้");

# กำหนดคำสั่ง **SQL** และสั่งให้ทำงาน

● ใช้ฟังก์ชับ ดังนี้

```
mysql_query($sql)
้เช่น
```
 $$tblname = "book";$  $\$ mysql\_query(\$sql);

#### **เก ็ บข**  $\boldsymbol{\mathcal{Y}}$  **อม ู ลลงต ัวแปร array**

• ใชฟงกชัน ดังนี้

#### mysql\_fetch\_array(\$dbname)

● โดยมีรูปแบบคำสั่ง เช่ ۱ น

#### \$dbquery = mysql\_db\_query(\$dbname, "select \* from \$tblname");

\$result = mysql\_fetch\_array(\$dbname); หมายเหตุ s**result** เป็น **array** ดังนั้น

\$result[0] คือสมาชิกตัวแรกของ array

หร ี อ sresult["barcode"] คือ ค่าของ field ชื่อ barcode

#### **นับจํานวนระเบ** $\blacktriangleleft$ **ยน**

• ใชฟงกชัน ดังนี้

#### mysql\_num\_rows(\$dbquery)

- $\bullet$  จากการเก็บผลลัพธ์ใน  $\mathop{{\bf array}}$  ตามจำนวนระเบียนที่มีอยู่ ดังนั้นก่อน แสดงผลอาจจําเปนตองทราบจํานวนระเบียน
- รูปแบบการใช้งาน เช่น

#### \$dbquery = mysql\_db\_query(\$dbname, "select \* from \$tblname");

\$num\_rows = mysql\_num\_rows(\$dbquery);

### แสดงผลทาง browser

```
● รูปแบบคำสั่ง ดังนี้เช่น
  Si=O:
  while \$i < $num rows)
  $result = mysql_fetch_array($dbay);echo "<tr> <td>$result["barcode"]</td>
<td>$result["title"]</td><td>$result["author"]</td>
<td>$result["price"]</td> <td>$result["type"]</td>
<td>$result["year"]</td></tr>;
  $i++:
```
### **ปดการติดตอกับฐานขอมูล MySQL**

• ใชฟงกชัน ดังนี้

#### mysql\_close()

หมายเหต ุ ทดสอบต  $\bm{\omega}$ วอย างโปรแกรม phpex\_24.php